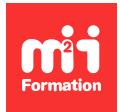

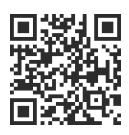

## Linux

# **Linux - Conception noyau de drivers C**

4 jours (28h00)  $\rightarrow \rightarrow \rightarrow \rightarrow \rightarrow \rightarrow \rightarrow$  5/5 | LUX-DRV | Évaluation qualitative de fin de stage | Formation délivrée en présentiel ou distanciel

Formations Informatique › Systèmes › Linux

*Contenu mis à jour le 13/10/2023. Document téléchargé le 23/05/2024.*

# **Objectifs de formation**

A l'issue de cette formation, vous serez capable de :

– Développer des pilotes de périphérique sous GNU / Linux.

## **Modalités, méthodes et moyens pédagogiques**

Formation délivrée en présentiel ou distanciel\* (blended-learning, e-learning, classe virtuelle, présentiel à distance).

Le formateur alterne entre méthode\*\* démonstrative, interrogative et active (via des travaux pratiques et/ou des mises en situation).

Variables suivant les formations, les moyens pédagogiques mis en oeuvre sont :

- Ordinateurs Mac ou PC (sauf pour certains cours de l'offre Management), connexion internet ibre, tableau blanc ou paperboard, vidéoprojecteur ou écran tactile interactif (pour le distanciel)
- Environnements de formation installés sur les postes de travail ou en ligne
- Supports de cours et exercices

En cas de formation intra sur site externe à M2i, le client s'assure et s'engage également à avoir toutes les ressources matérielles pédagogiques nécessaires (équipements informatiques...) au bon déroulement de l'action de formation visée conformément aux prérequis indiqués dans le programme de formation communiqué.

*\* nous consulter pour la faisabilité en distanciel*

*\*\* ratio variable selon le cours suivi*

## **Prérequis**

Avoir suivi les cours LUX-ADM "Linux - Administration", LUX-ADMA "Linux - Administration avancée" et LUX-RES "Linux - Configuration des services réseaux" ou avoir les connaissances équivalentes. Connaître la programmation système en langage C.

# **Public concerné**

Administrateurs et développeurs.

# **Cette formation :**

- Est animée par un consultant-formateur dont les compétences techniques, professionnelles et pédagogiques ont été validées par des diplômes et/ou testées et approuvées par l'éditeur et/ou par M2i Formation
- Bénéicie d'un suivi de son exécution par une feuille de présence émargée par demi-journée par les stagiaires et le formateur.

# **Programme**

## **Jour 1**

## **Noyau Linux et modules**

- Historique du noyau Linux, licences
- Développement du noyau
- Les appels systèmes
- Modules

#### *Exemple de travaux pratiques (à titre indicatif)*

– *Quiz*

## **Outils de développement**

- Organisation des sources
- Paramétrage et compilation du noyau
- Programmation des modules du noyau
- Compilation des modules indépendants
- Messages du noyau
- Dépendances entre modules

## *Exemples de travaux pratiques (à titre indicatif)*

- *Coniguration et compilation du noyau Linux*
- *Conception d'un module de noyau*

## **Interface de programmation du noyau**

- Chaînes de caractères, blocs mémoire, fonctions numériques et conversions
- Pilotes de périphérique
- Eléments temporels et actions différées
- Préemptibilité du noyau

#### *Exemples de travaux pratiques (à titre indicatif)*

- *Gestion des chaînes de caractère, des blocs mémoire, des fonctions numériques...*
- *Noyau préemptif*

# **Jour 2**

## **Environnement du noyau**

- Tâches et processus "current"
- Espaces d'adressage

– Dialogue avec /proc

#### *Exemple de travaux pratiques (à titre indicatif)*

– *Gestion de l'environnement du noyau*

#### **Ecriture d'un driver**

- Principe des pilotes de périphérique
- Réservation de numéros majeurs et mineurs
- Enregistrement du pilote de périphérique
- Fonctions de lecture et écriture
- Fonctions de paramétrage
- Synchronisation des appels système

## *Exemple de travaux pratiques (à titre indicatif)*

– *Réalisation d'un driver*

#### **Accès au matériel et interruptions**

- Accès simple au matériel
- Appel système et interruption
- Différer un traitement en interruption
- Protection des variables globales

#### *Exemple de travaux pratiques (à titre indicatif)*

– *Gestion des interruptions*

## **Fonctions avancés d'un driver**

- Attentes d'événements
- Multiplexage d'entrées et de sorties
- Gestion de la mémoire

#### *Exemple de travaux pratiques (à titre indicatif)*

– *Conception d'un driver plus élaboré*

## **Jour 3**

#### **Modèle de périphérique du noyau**

- Création d'une classe de périphérique
- Transferts de données par DMA

#### *Exemple de travaux pratiques (à titre indicatif)*

– *Conception d'une classe périphérique*

## **Périphériques de bloc et systèmes de ichiers**

- Principe des périphériques de bloc
- Ecriture d'un driver
- Enregistrement du pilote
- Déclaration d'un disque générique
- Initialisation de la file de requêtes
- Requêtes sur un driver bloc

#### *Exemple de travaux pratiques (à titre indicatif)*

– *Gestion des périphériques de bloc (1ère partie)*

## **Driver bloc avancé**

- Traitement différé
- Partitionnement du disque
- Sous-système
- Block du noyau
- Ordonnanceur des entrées / sorties

#### *Exemple de travaux pratiques (à titre indicatif)*

– *Gestion des périphériques de bloc (2ème partie)*

## **Jour 4**

## **Virtual File System (VFS)**

- Organisation du VFS
- Structures du file system, dentry, inode et superbloc

#### *Exemple de travaux pratiques (à titre indicatif)*

– *Gestion du ile system*

#### **Nouveau système de ichiers**

- Enregistrement
- Initialisation du superbloc
- Implémentation des appels systèmes de lecture et écriture
- Utilisation du cache en lecture et en écriture
- Communication avec le sous-système Block

#### *Exemple de travaux pratiques (à titre indicatif)*

– *Gestion du système de ichiers*

#### **Périphérique réseau**

- Dépendance des interfaces et des protocoles réseaux
- Périphérique NetDevice
- Enregistrement d'une interface
- Activation, émission et réception de paquets
- Statistiques d'utilisation d'interface

#### *Exemple de travaux pratiques (à titre indicatif)*

– *Gestion des périphériques réseaux*

## **Périphérique USB**

- Organisation du sous-système USB
- Enregistrement d'un driver de classe Interrupt
- Endpoints et types de dialogue
- Communication avec les USB
- Traitements des écritures successives rapides
- Déconnexions intempestives et accès concurrents
- Gestion simultanée de plusieurs périphériques
- Etude de drivers Bulk et Control

#### *Exemple de travaux pratiques (à titre indicatif)*

– *Gestion des périphériques USB*

Le contenu de ce programme peut faire l'objet d'adaptation selon les niveaux, prérequis et besoins des apprenants.

# **Modalités d'évaluation des acquis**

- En cours de formation, par des études de cas ou des travaux pratiques
- Et, en in de formation, par un questionnaire d'auto-évaluation

# **Accessibilité de la formation**

Le groupe M2i s'engage pour faciliter l'accessibilité de ses formations. Les détails de l'accueil des personnes en situation de handicap sont consultables sur la page [Accueil et Handicap](https://www.m2iformation.fr/accueil-et-handicap/).

# **Modalités et délais d'accès à la formation**

Les formations M2i sont disponibles selon les modalités proposées sur la page programme. Les inscriptions sont possibles jusqu'à 48 heures ouvrées avant le début de la formation. Dans le cas d'une formation financée par le CPF, ce délai est porté à 11 jours ouvrés.